# **Årsredovisning**

# **för**

# **Brf Lagerbiträdet**

702001-2600

Räkenskapsåret

2022-01-01 - 2022-12-31

## **Innehållsförteckning**

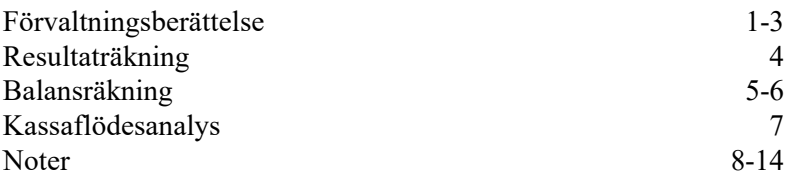

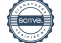

Styrelsen för Brf Lagerbiträdet får härmed avge årsredovisning för räkenskapsåret 2022-01-01 - 2022-12-31.

# **Förvaltningsberättelse**

#### **Information om verksamheten**

Föreningen arrenderar fastigheterna Lagerbiträdet 4 och Månglaren 2 av Stockholms Stad. Fastigheterna bebyggdes 1957. Fastigheternas totala taxeringsvärde uppgår till 98 509 000 kronor varav 45 229 000 kronor utgör byggnadsvärde. Underlag för kommunal fastighetsavgift är 42 051 758 kronor 2021. Samtliga 37 bostadsrättslägenheter är upplåtna med bostadsrätt. På fastigheten finns även 37 st garage. Fastigheten är fullvärdeförsäkrad hos Länsförsäkringar AB.

Föreningen har sitt säte i Stockholm.

#### **Styrelsen och övriga funktionärer**

Styrelsen har sedan ordinarie föreningsstämma 2022-06-07 haft följande sammansättning:

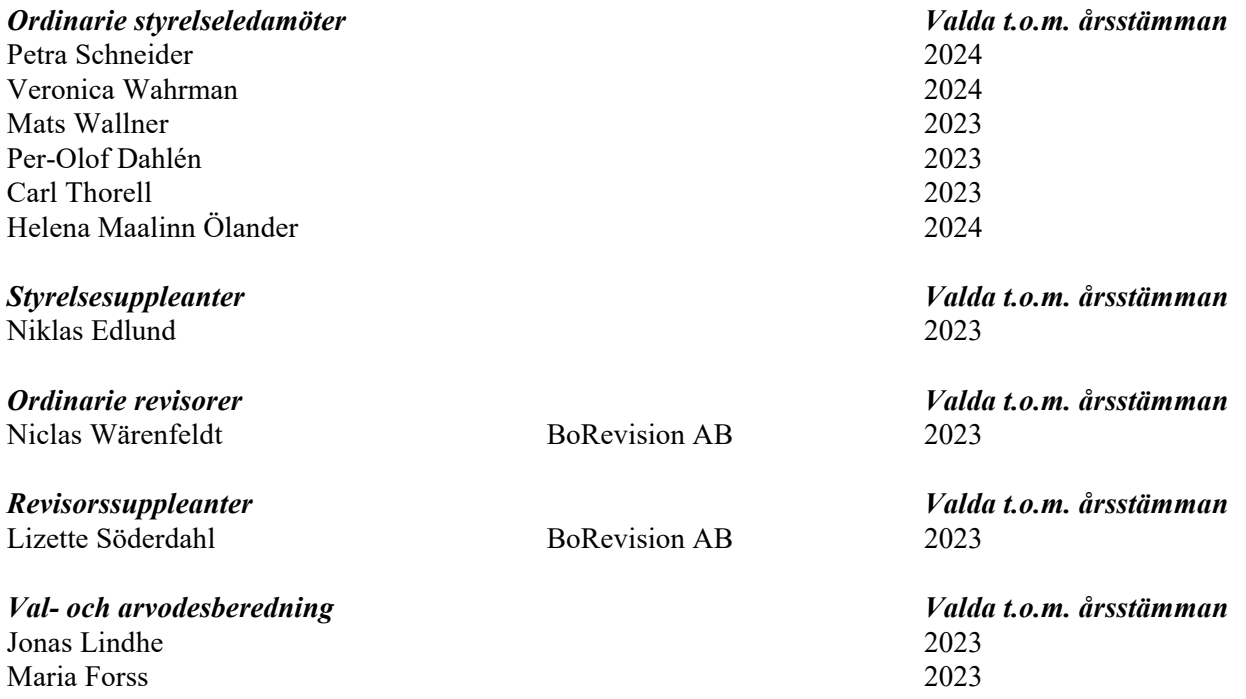

#### **Väsentliga händelser under räkenskapsåret**

- Genomfört två städdagar
- Genomfört gårdsfest i september

- Avgifterna höjs från 1 januari 2022 med 110 kronor per månad per hushåll. Höjning avser fiber och basutbud TV.

- Slutfört ventilationsombyggnad och installerat mekanisk frånluft i samtliga radhus.

- Utvärderat framtida uppvärmningssystem och vid extrastämma den 9 november 2022 beslutat att installera bergvärme. Samtliga fastigheter har valt att installera detta samt att det även sker i föreningens gemensamma utrymmen.

- Upphandlat installation av elbilsladdning och beslutat om att genomföra detta vid extrastämman den 9 november 2022. Ansökt och fått beviljat stöd från Naturvårdsverket om 50% av denna kostnad. Stödet utbetalas under 2023 efter det att arbetet slutförts.

- Åtgärdat vattenläcka i T42

#### **Medlemsinformation**

Styrelsen har under året beviljat 2 st överlåtelser.

Ordinarie föreningsstämma hölls 2022-06-07

Styrelsen har under året haft 10 protokollförda sammanträden samt 1 konstituerande möte.

Ekonomisk och teknisk förvaltning sköts av Emvix Förvaltning & Byggservice AB.

Föreningen har inga ansvarsförbindelser. Uttagna pantbrev uppgick vid räkenskapsårets utgång till 13.392.000 kr vilka låg som säkerhet för föreningens lån som uppgick till 13.058.600 kr per den 31 december 2021. Styrelsen arbetar fortsatt aktivt för att hålla nere föreningens kostnader.

## **Föreningens ekonomi**

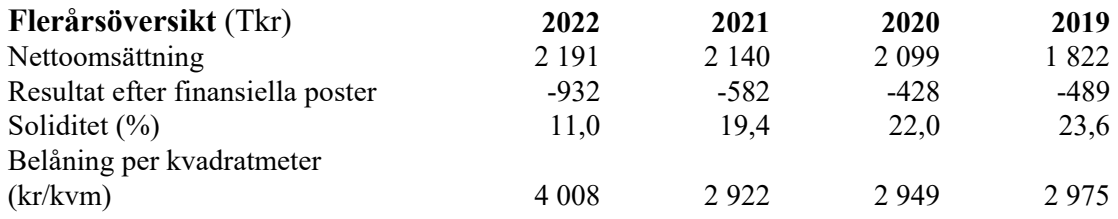

För definitioner av nyckeltal, se Redovisnings- och värderingsprinciper.

Boyta beräknad utifrån 2018 års taxering, totalt 4469kvm.

#### **Förändringar i eget kapital**

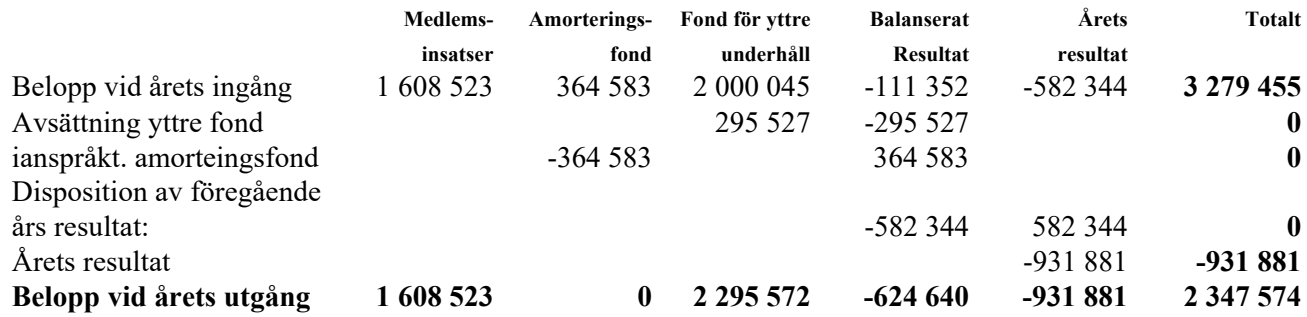

#### **Förslag till behandling av ansamlad förlust**

Styrelsen föreslår att den ansamlade förlusten (kronor):

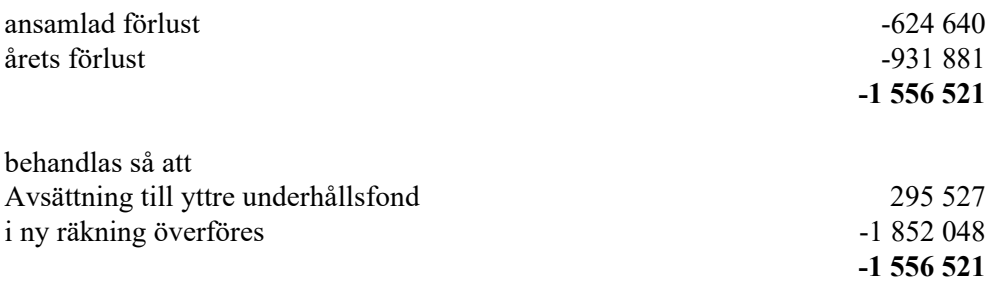

Avsättning till underhållsfond görs årligen enligt stadgarna med 0,3% av fastighetens taxeringsvärde.

Föreningens resultat och ställning i övrigt framgår av efterföljande resultat- och balansräkning samt kassaflödesanalys med noter.

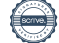

Brf Lagerbiträdet Org.nr 702001-2600

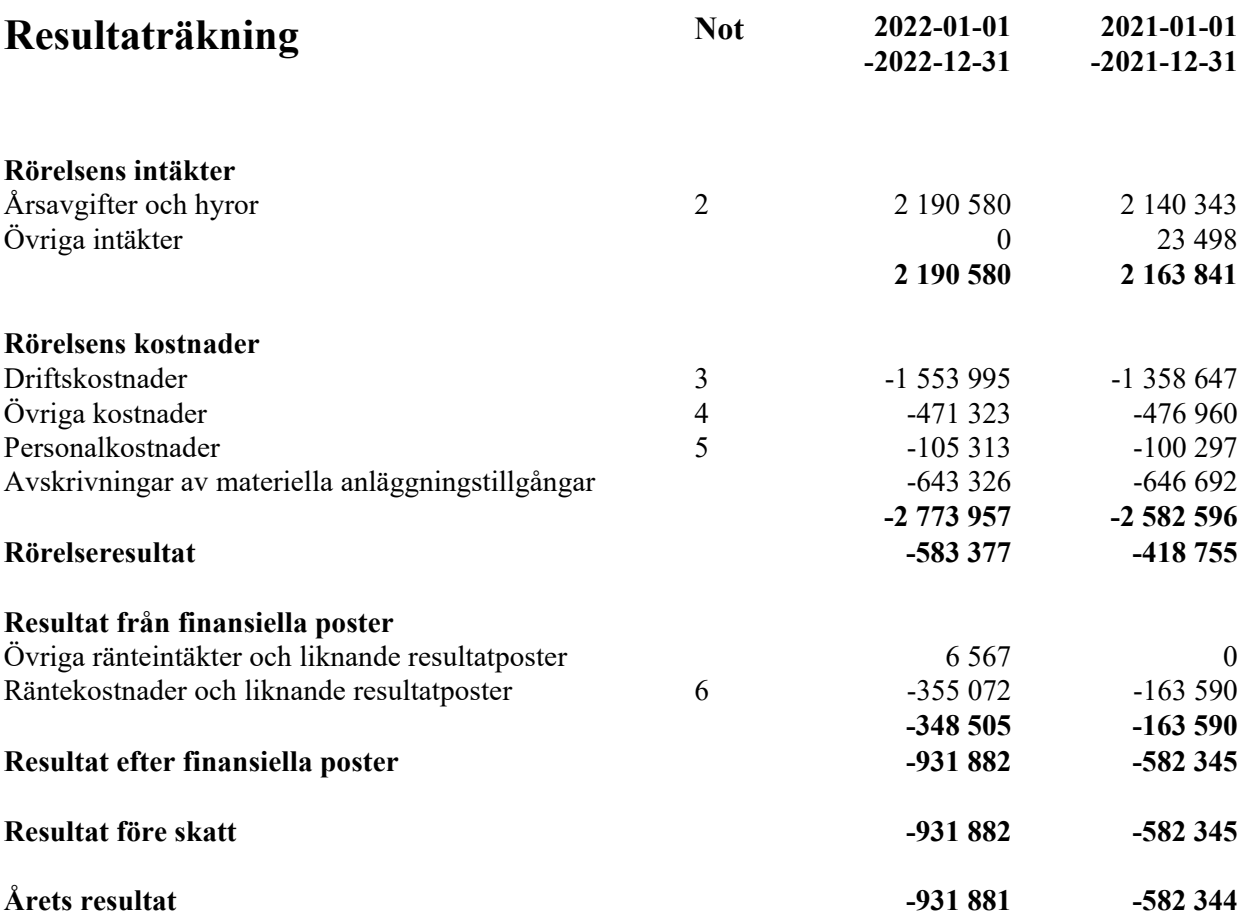

4 (14)

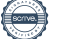

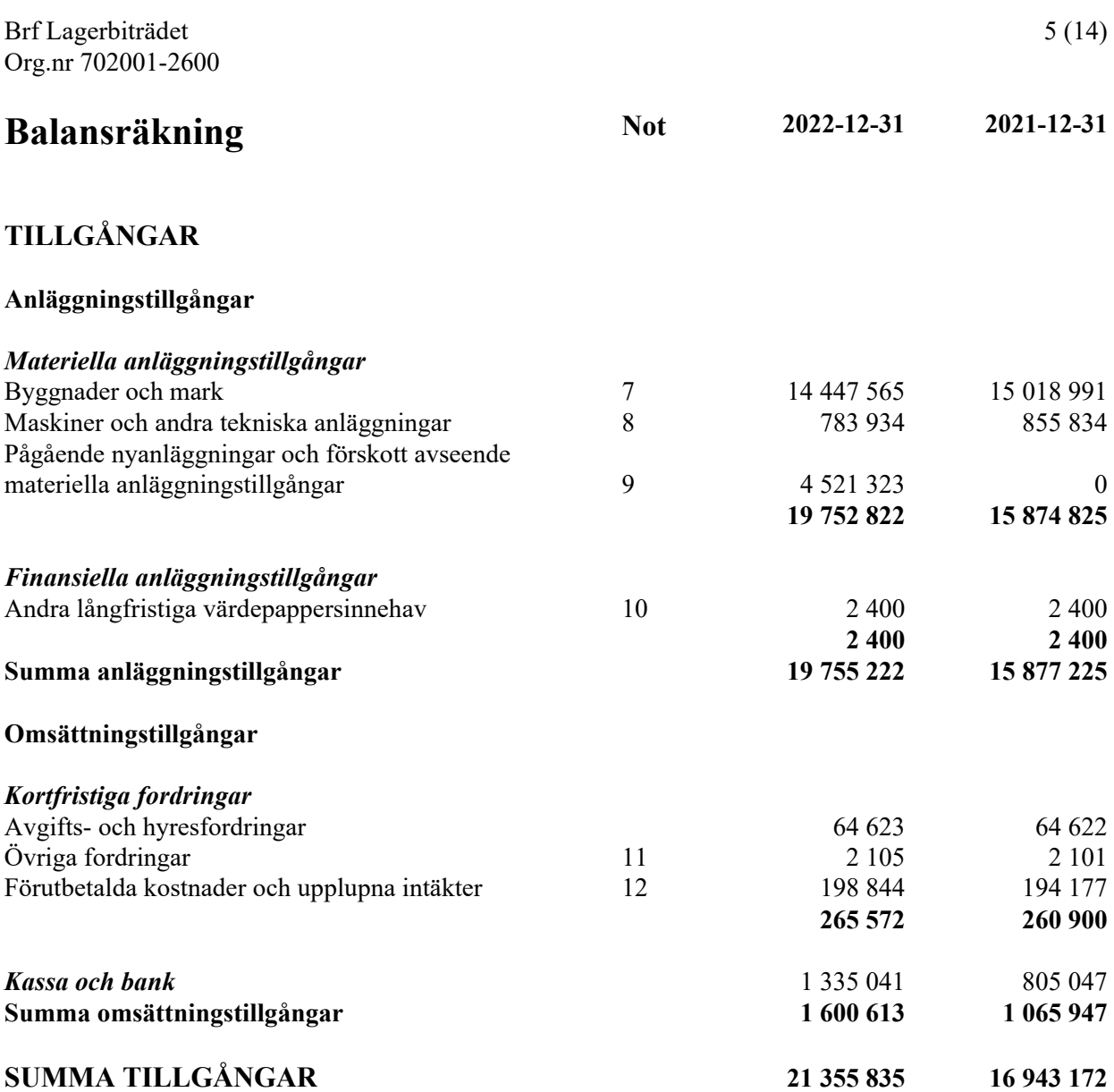

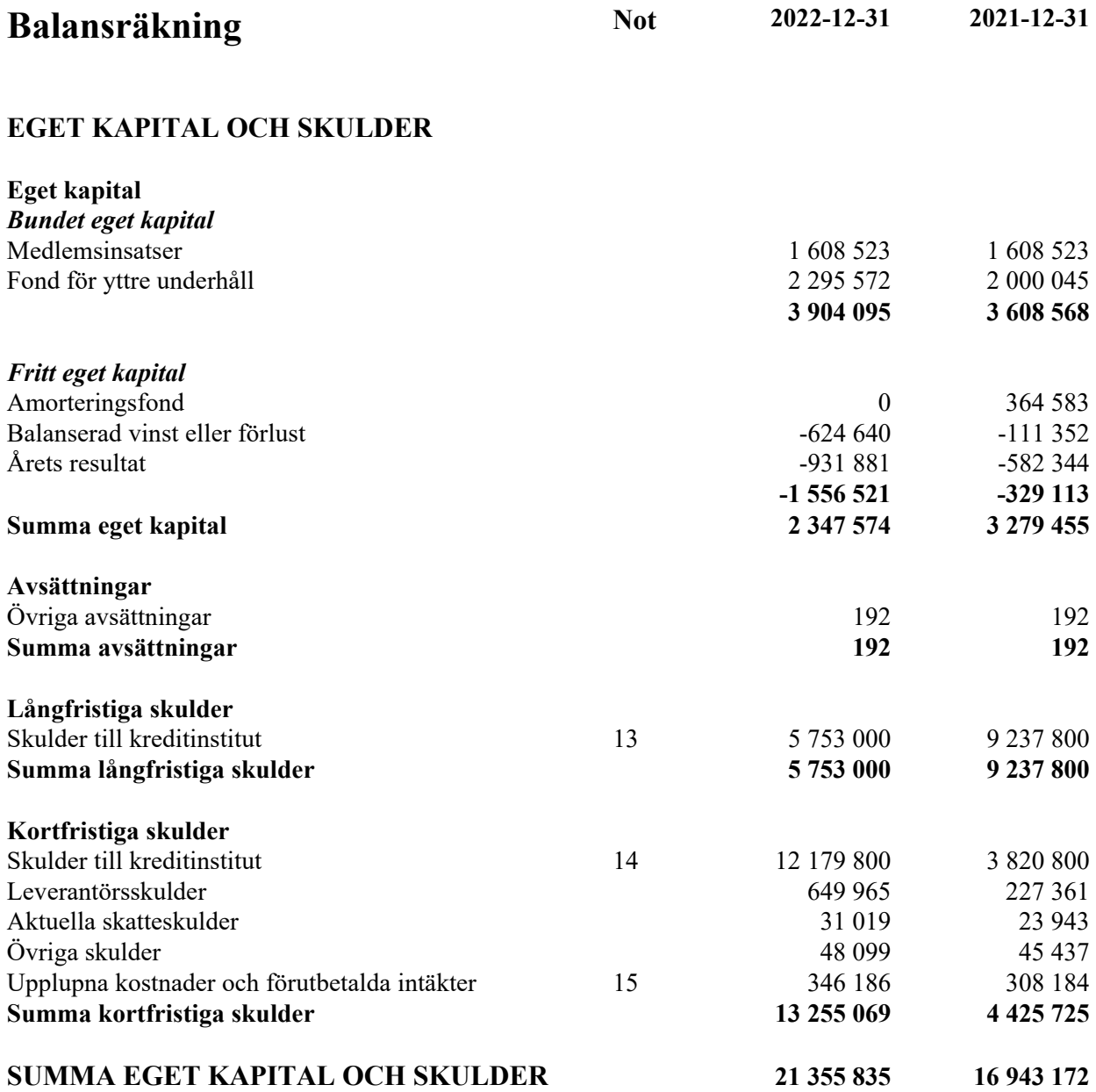

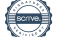

Brf Lagerbiträdet Org.nr 702001-2600

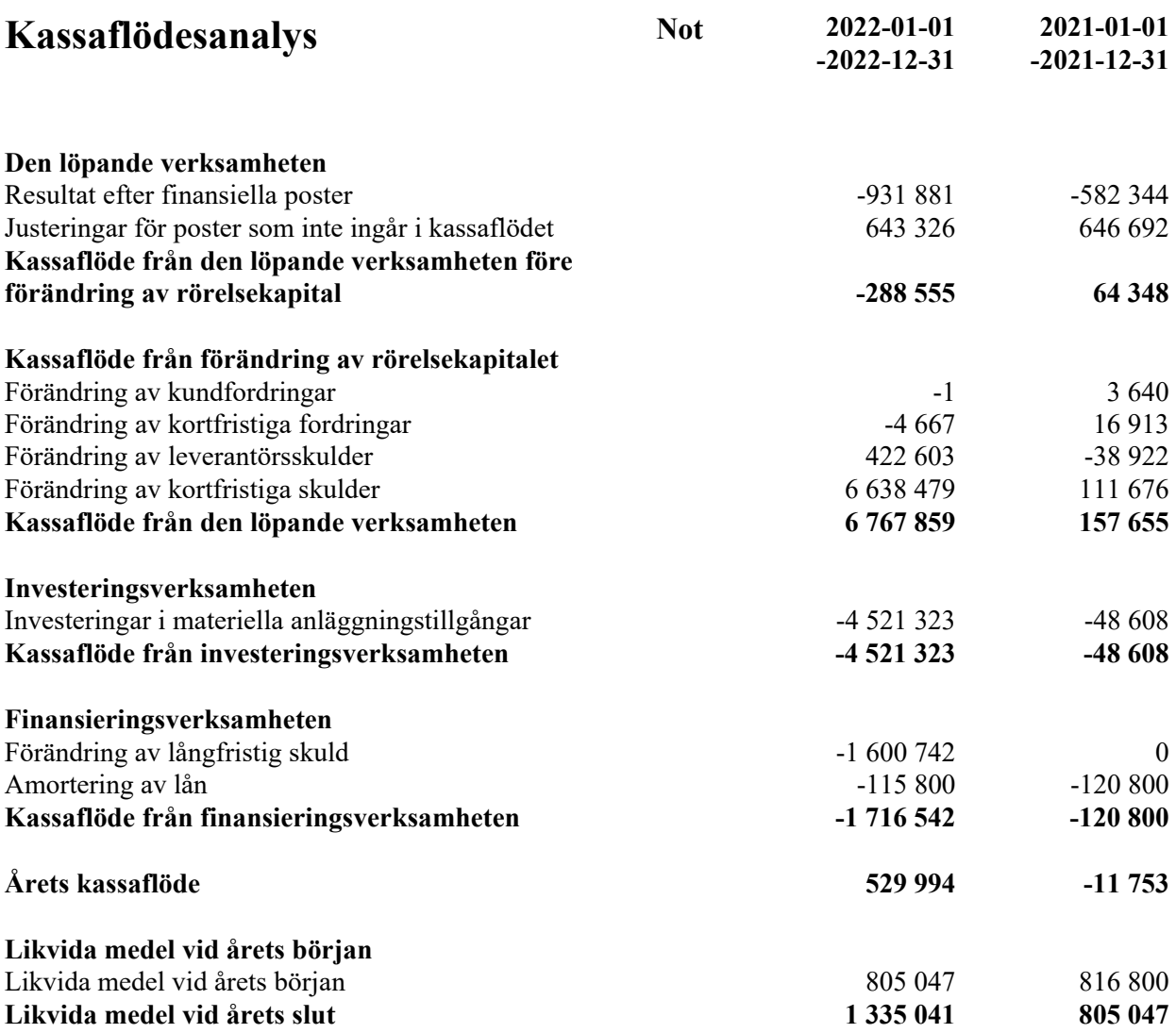

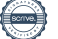

# **Noter**

## **Not 1 Redovisnings- och värderingsprinciper**

## **Allmänna upplysningar**

Årsredovisningen är upprättad i enlighet med årsredovisningslagen och BFNAR 2012:1 Årsredovisning och koncernredovisning (K3).

## **Anläggningstillgångar**

Materiella anläggningstillgångar redovisas till anskaffningsvärde minskat med ackumulerade avskrivningar enligt plan och eventuella nedskrivningar.

Avskrivning sker linjärt över den förväntade nyttjandeperioden med hänsyn till väsentligt restvärde. Följande avskrivningsprocent tillämpas:

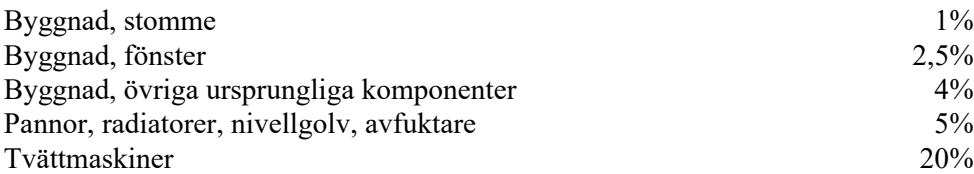

#### *Komponentindelning*

Materiella anläggningstillgångar har delats upp på komponenter när komponenterna är betydande och när komponenterna har väsentligt olika nyttjandeperioder. När en komponent i en anläggningstillgång byts ut, utrangeras eventuell kvarvarande del av den gamla komponenten och den nya komponentens anskaffningsvärde aktiveras. Utgifter för löpande reparationer och underhåll redovisas som kostnader.

#### **Nyckeltalsdefinitioner**

Nettoomsättning Rörelsens huvudintäkter, fakturerade kostnader, sidointäkter samt intäktskorrigeringar.

Resultat efter finansiella poster Resultat efter finansiella intäkter och kostnader men före bokslutsdispositioner och skatt.

Soliditet (%)

Justerat eget kapital (eget kapital och obeskattade reserver med avdrag för uppskjuten skatt) i procent av balansomslutning.

Kassalikviditet (%) Omsättningstillgångar exklusive lager och pågående arbeten i procent av kortfristiga skulder.

## **Uppskattningar och bedömningar**

Upprättandet av bokslut och tillämpning av redovisningsprinciper, baseras ofta på ledningens bedömningar, uppskattningar och antaganden som anses vara rimliga vid den tidpunkt då bedömningen görs. Uppskattningar och bedömningar är baserade på historiska erfarenheter och ett antal andra faktorer, som under rådande omständigheter anses vara rimliga. Resultatet av dessa används för att bedöma de redovisade värdena på tillgångar och skulder, som inte annars framgår tydligt från andra källor. Det verkliga utfallet kan avvika från dessa uppskattningar och bedömningar. Uppskattningar och antaganden ses över regelbundet.

Inga väsentliga källor till osäkerhet i uppskattningar och antaganden på balansdagen bedöms kunna innebära en betydande risk för en väsentlig justering av redovisade värden för tillgångar och skulder under nästa räkenskapsår.

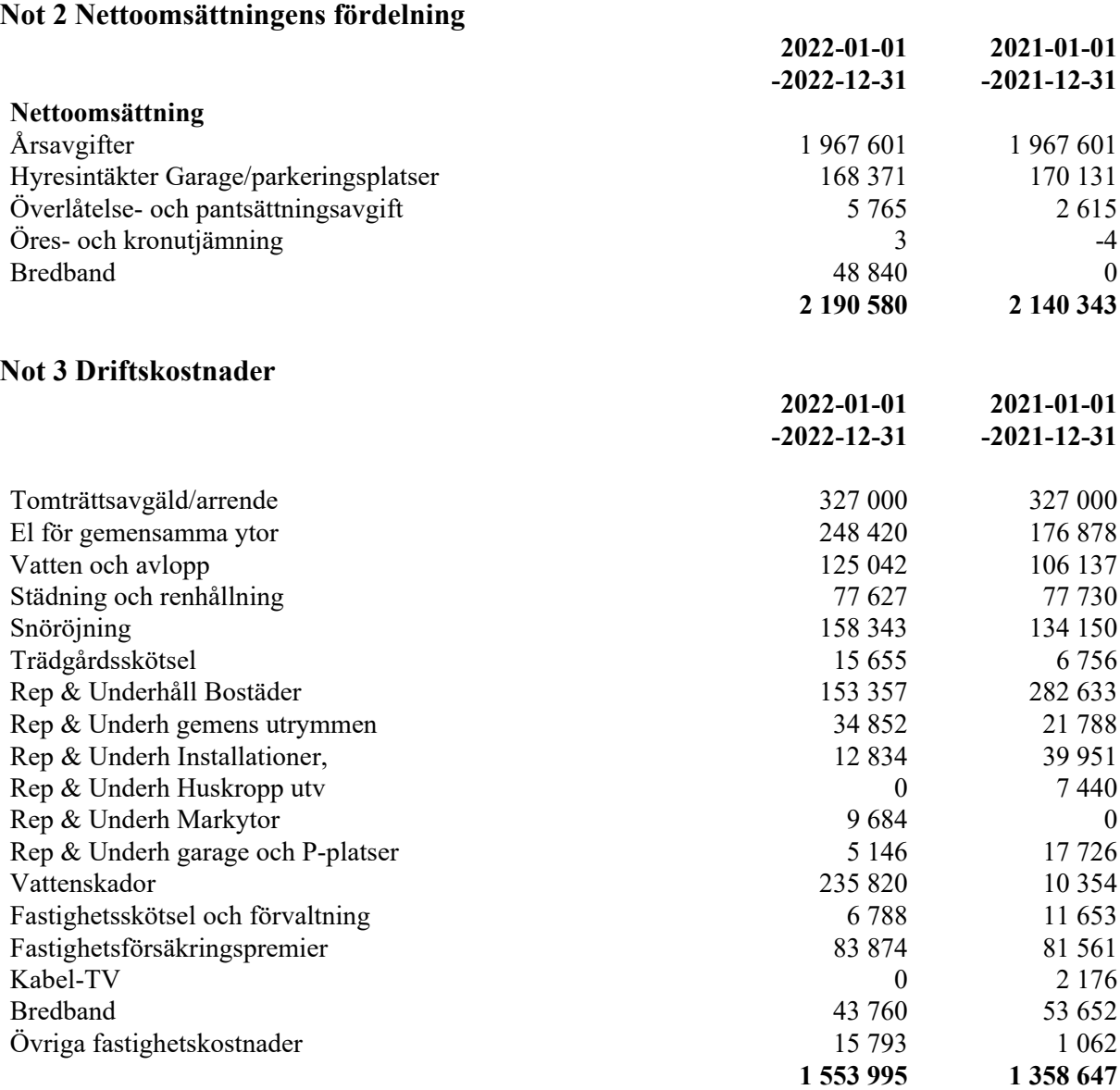

# **Not 4 Övriga externa kostnader**

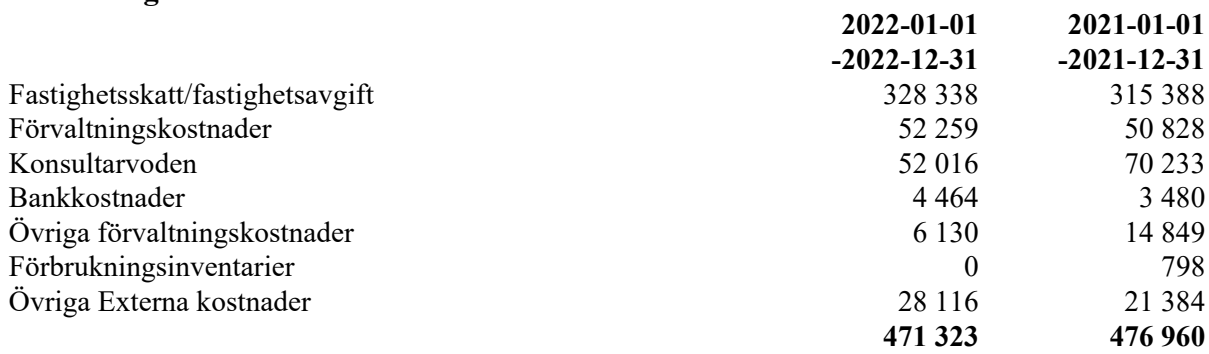

## **Not 5 Personalkostnader**

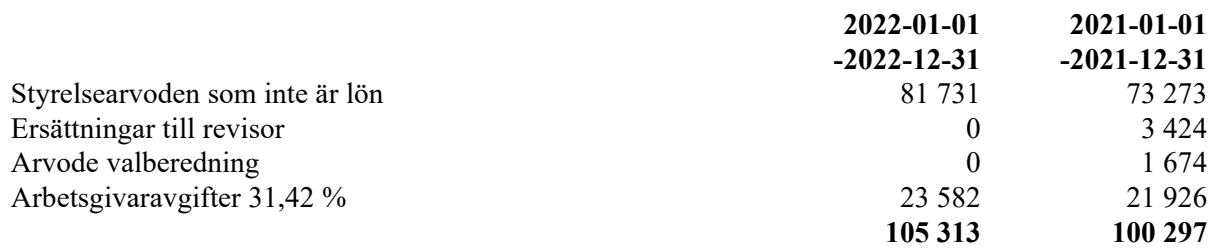

#### **Not 6 Räntekostnader och liknande resultatposter**

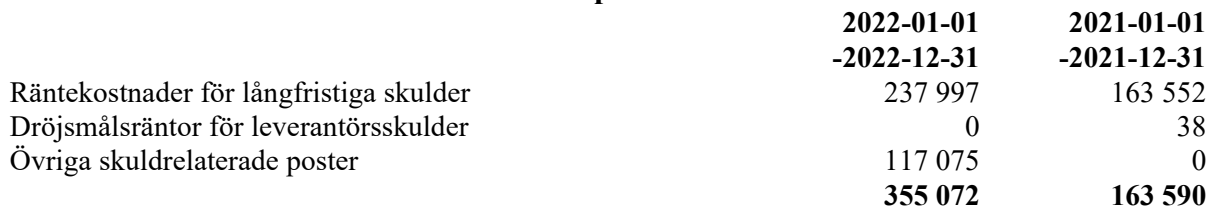

# **Not 7 Byggnader och mark**

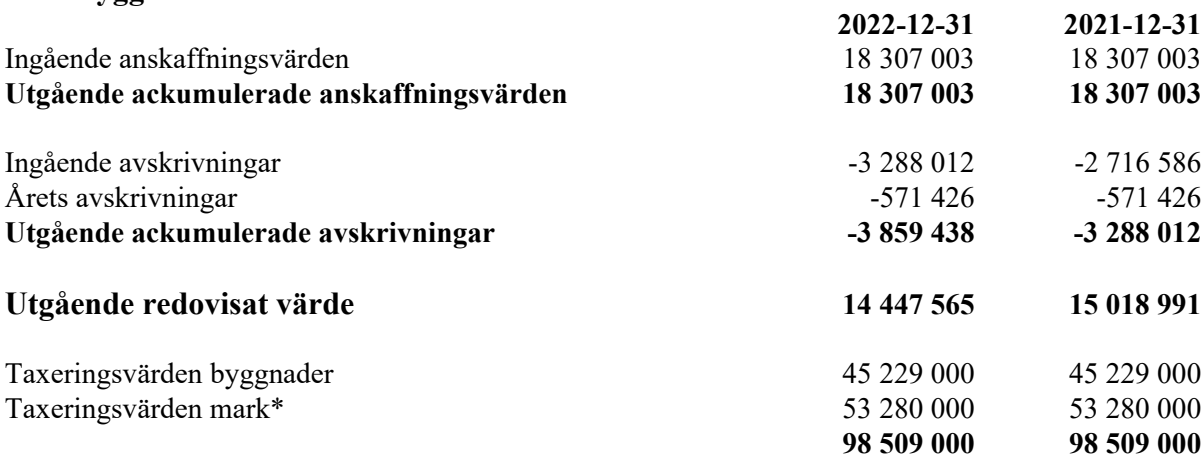

\* Föreningen äger inte marken, tomträttsavgäld betalas till Stockholms Stad

10 (14)

# **Not 8 Inventarier verktyg och installationer**

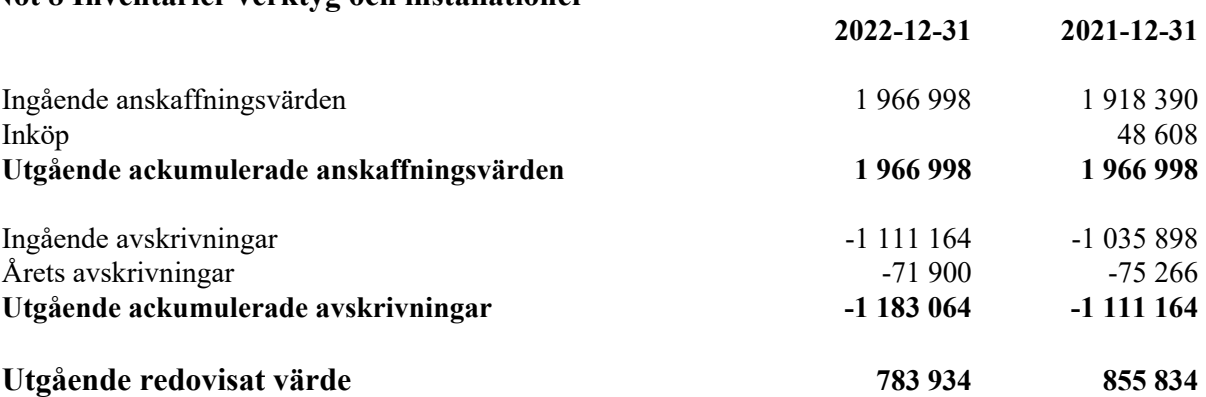

# **Not 9 Pågående nyanläggningar och förskott avseende materiella anläggningar**

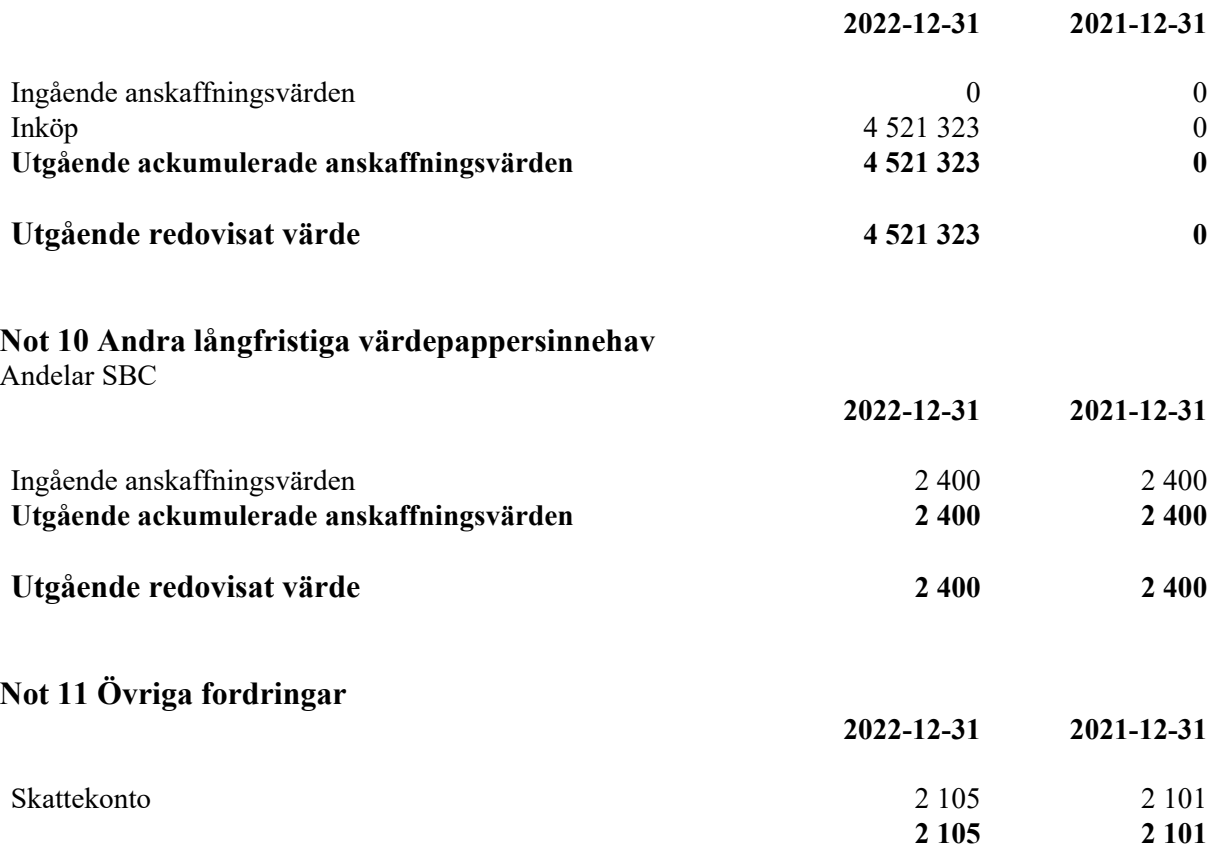

### **Not 12 Förutbetalda kostnader och upplupna intäkter**

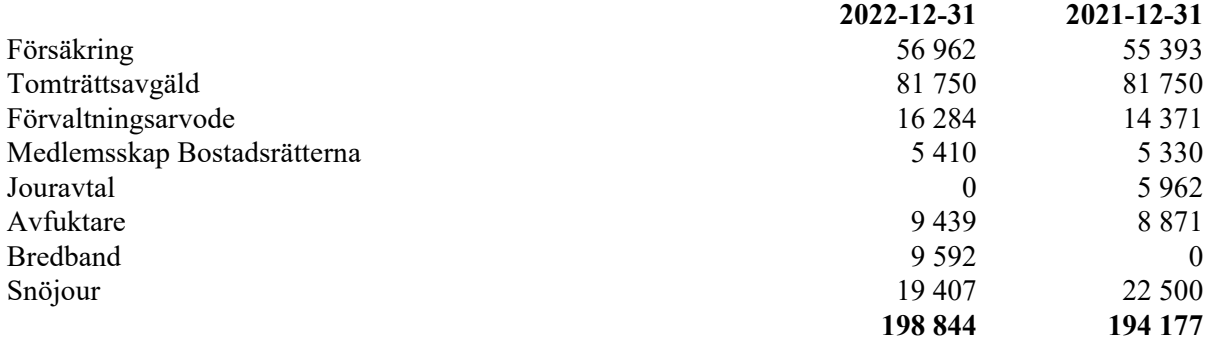

#### **Not 13 Skulder till kreditinstitut**

Nedan framgår fördelning av långfristiga lån.

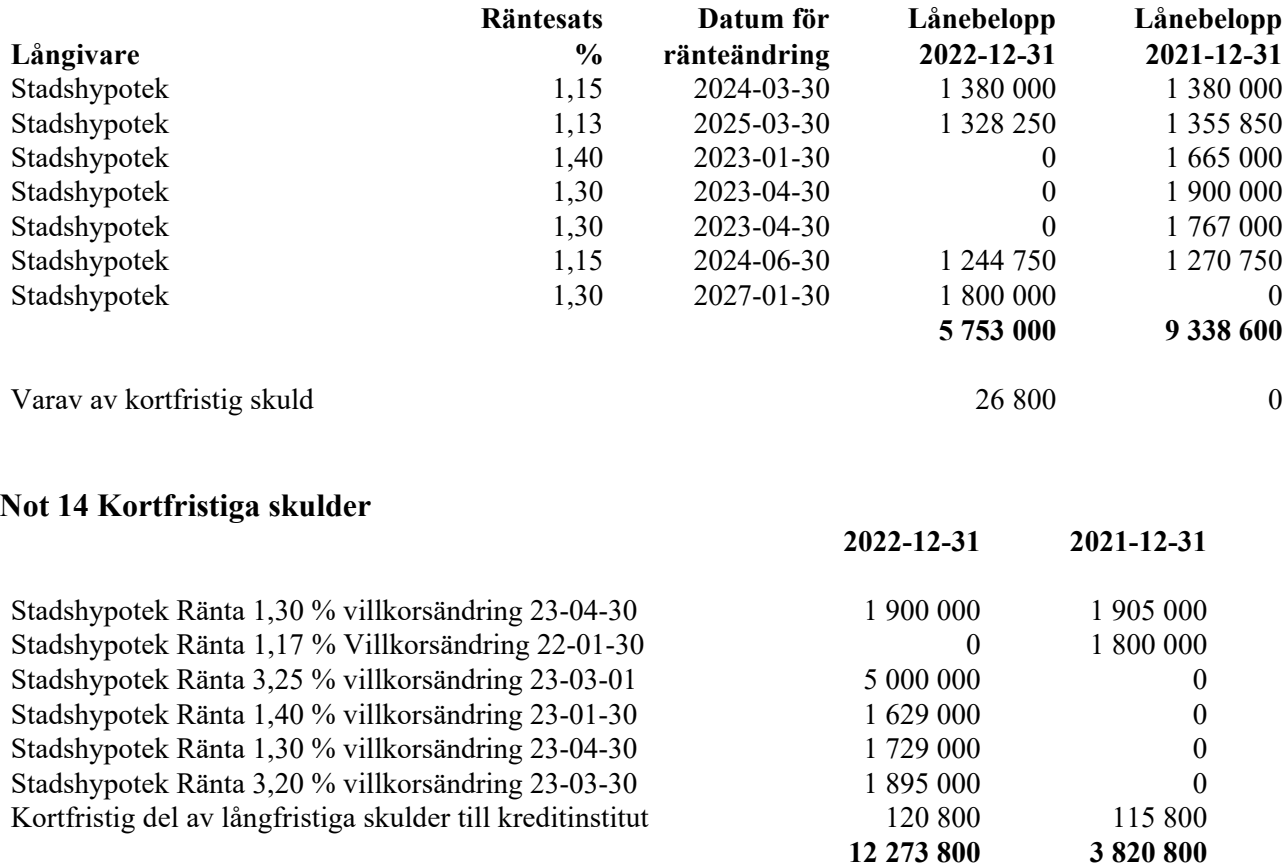

Bostadsföreningar finansierar normalt en stor del av sina tillgångar genom upplåning från finansiella institut. De lån som förfaller till omförhandling under nästa räkenskapsår redovisas i enlighet med SrfU8 som kortfristig del av ett lån. Ofta är avsikten inte att lånen som förfaller till betalning ska lösas i sin helhet utan att de ersätts med ett nytt lån.

### **Not 15 Upplupna kostnader och förutbetalda intäkter**

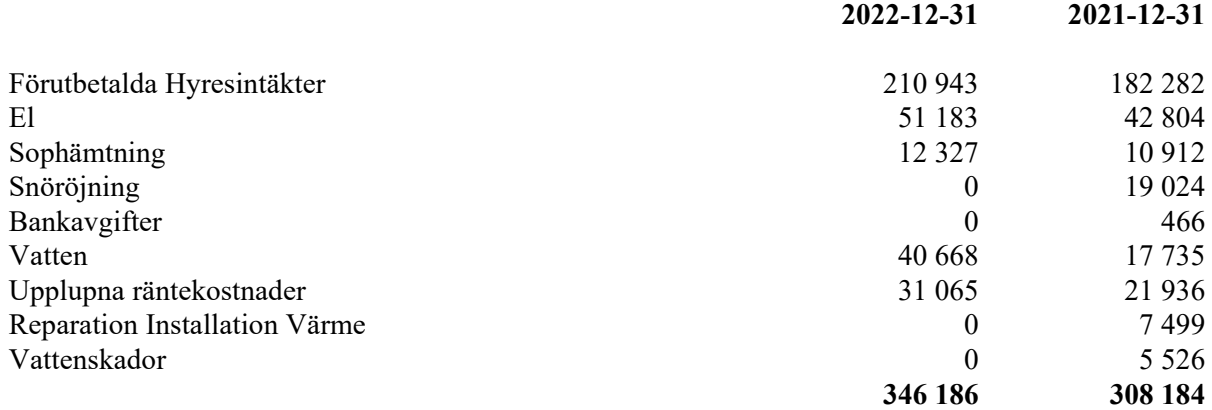

#### **Not 16 Väsentliga händelser efter räkenskapsårets slut**

- Påbörjat arbetet med att förbereda för elbilsladdning i samtliga garage och installera i de garage där medlemmar så önskar (totalt 22 st)

- Från och med 1 januari 2023 höjdes avgifterna med 15% per hushåll för att täcka de ökade driftkostnader som väntas under 2023.

- Garageavgifter höjdes från den 1 januari 2023 med 50 kr per kallgarage och 100 kr per varmgarage för att täcka investeringen av elbilsladdning.

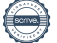

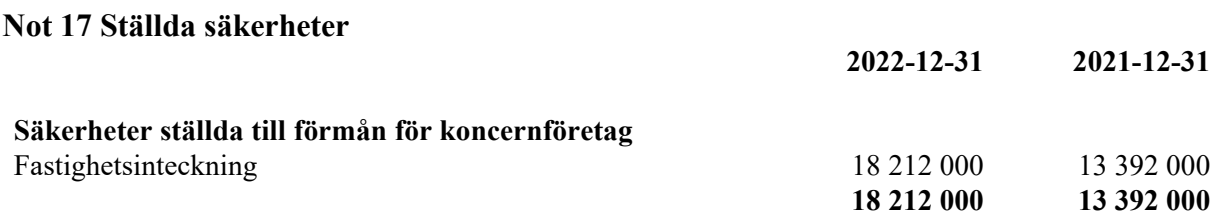

Vällingby 2023-

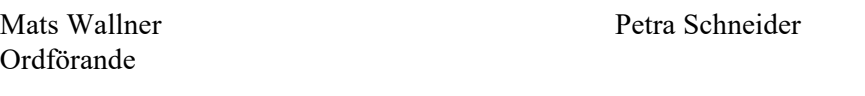

Veronica Wahrman Per-Olof Dahlén

Carl Thorell Helena Maalinn Ölander

Min revisionsberättelse har lämnats 2023-

Niclas Wärenfeldt Revisor BoRevision AB

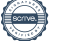

# Verifikat

Transaktion 09222115557489634983

# Dokument

# 215 Års 2022

Huvuddokument 15 sidor Startades 2023-03-24 15:31:56 CET (+0100) av My Lundevall (ML) Färdigställt 2023-04-17 19:17:02 CEST (+0200)

# Initierare

# My Lundevall (ML)

Emvix Förvaltning & Byggservice AB my@emvix.se +460705272692

# Signerande parter

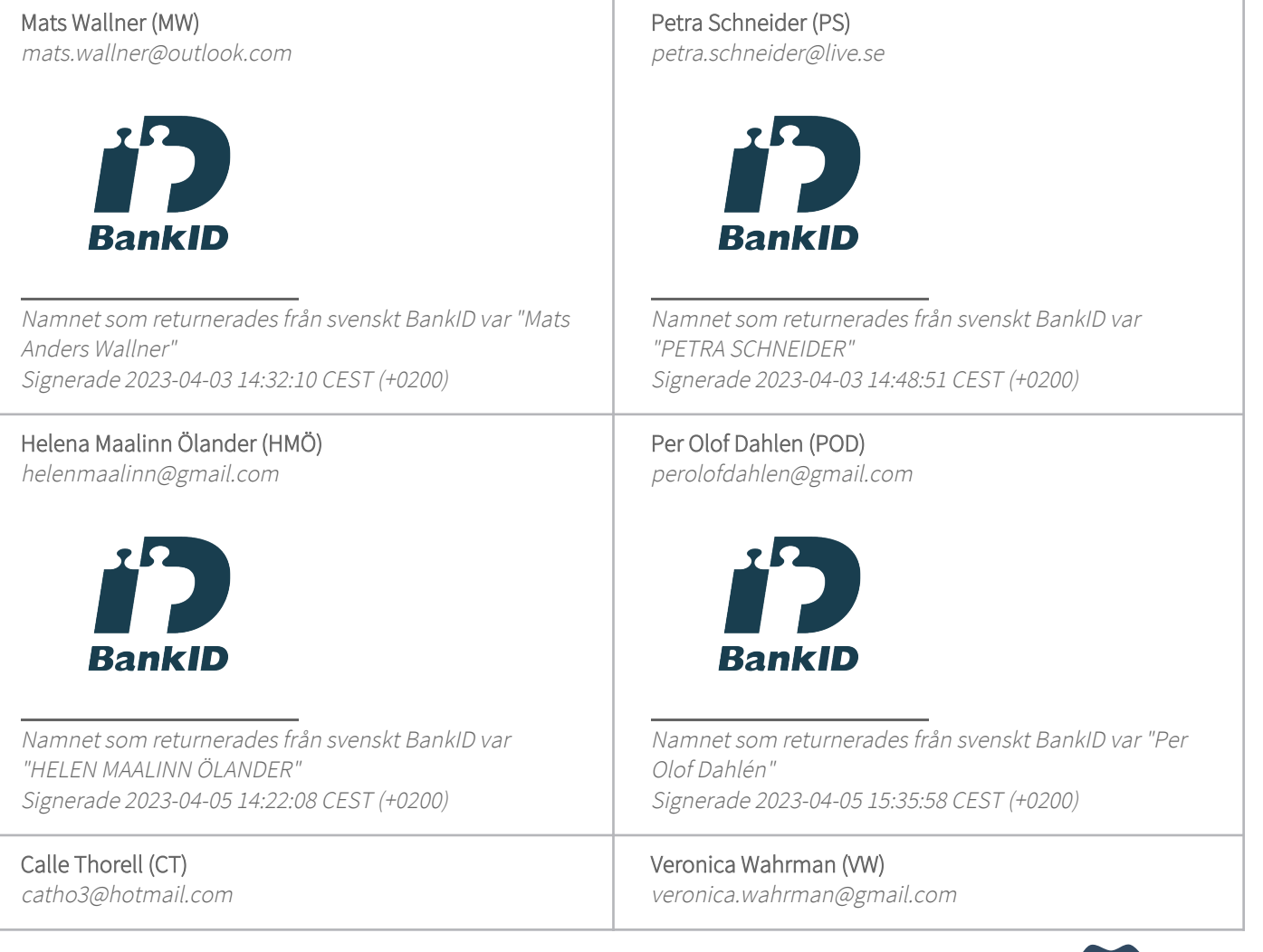

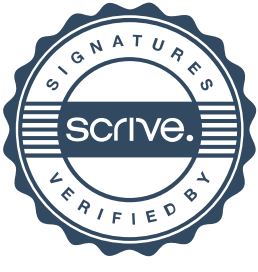

# Verifikat

Transaktion 09222115557489634983

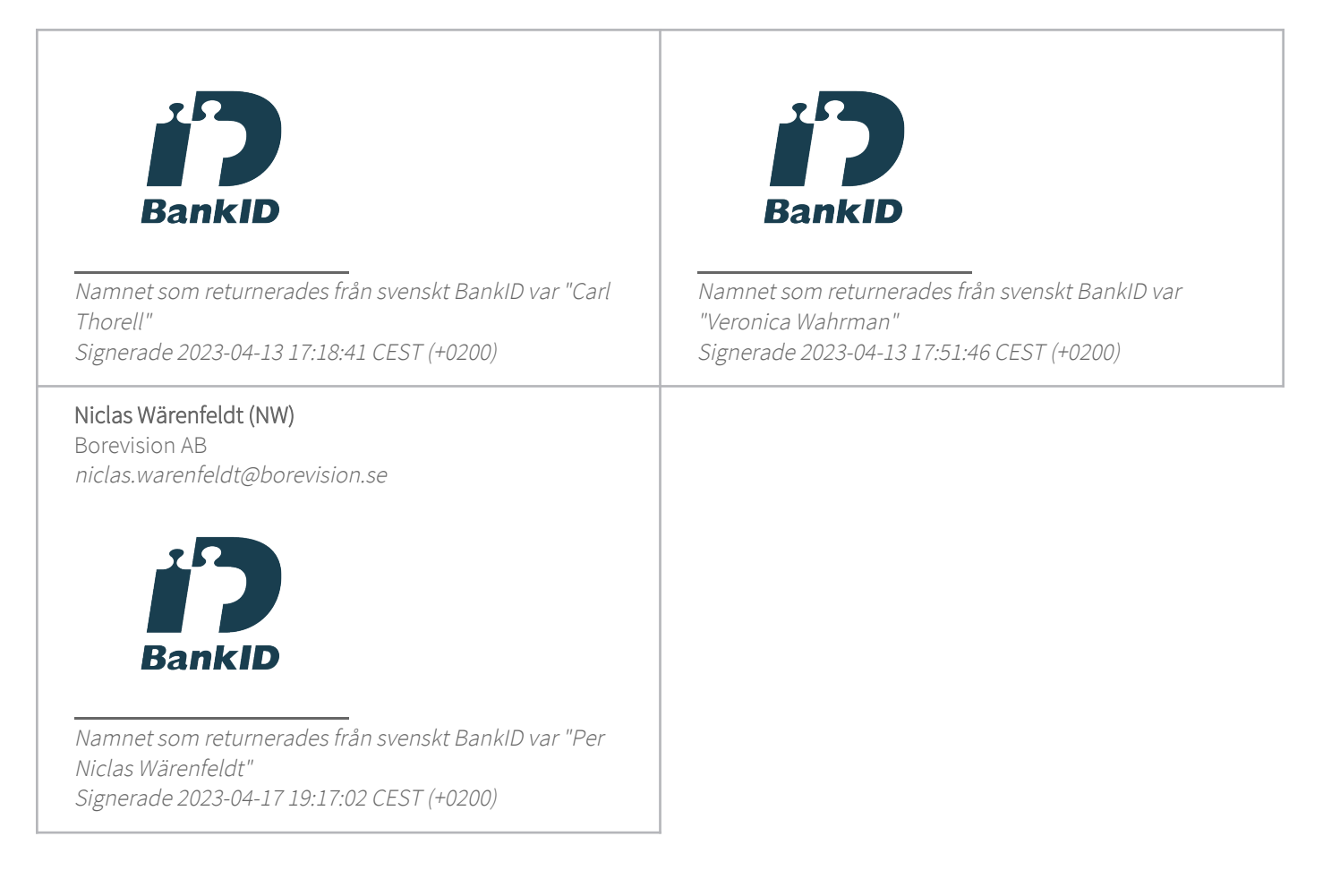

Detta verifikat är utfärdat av Scrive. Information i kursiv stil är säkert verifierad av Scrive. Se de dolda bilagorna för mer information/bevis om detta dokument. Använd en PDF-läsare som t ex Adobe Reader som kan visa dolda bilagor för att se bilagorna. Observera att om dokumentet skrivs ut kan inte integriteten i papperskopian bevisas enligt nedan och att en vanlig papperutskrift saknar innehållet i de dolda bilagorna. Den digitala signaturen (elektroniska förseglingen) säkerställer att integriteten av detta dokument, inklusive de dolda bilagorna, kan bevisas matematiskt och oberoende av Scrive. För er bekvämlighet tillhandahåller Scrive även en tjänst för att kontrollera dokumentets integritet automatiskt på: https://scrive.com/verify

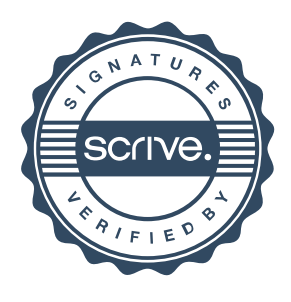